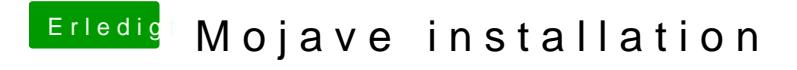

Beitrag von Nightflyer vom 29. Juni 2018, 16:08

der VBoxhfs-64 ist bei dir auch nicht